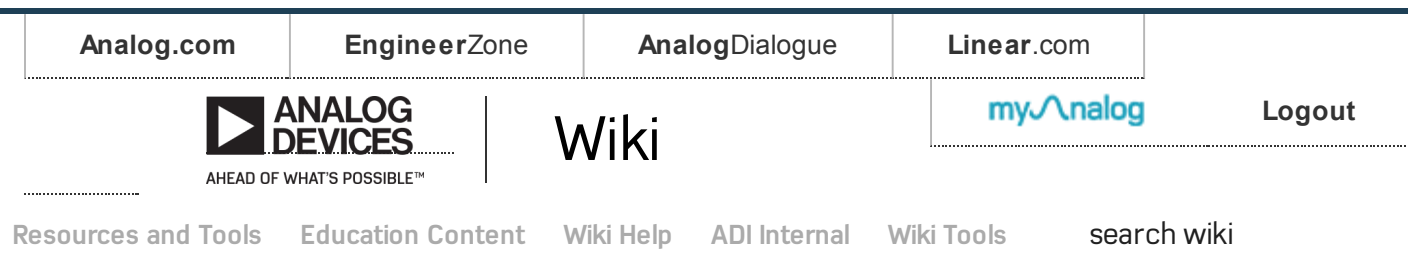

## Analog Devices Wiki

This v ersion (02 May 2017 08:33) was approved by mhennerich. The Prev iously [approv](https://wiki.analog.com/university/tools/pluto/developers?rev=1492773684) ed v ersion (21 Apr 2017 13:21) is av ailable. Approv e [document](https://wiki.analog.com/university/tools/pluto/developers?publish_approve=1)

# ADALM-PLUTO for Developers

The people who typical read these pages are those who write custom software or HDL (for the FPGA) that run directly on the Pluto device. This may put the Pluto in different modes, and support different external USB devices (including USB/LAB, or USB/WiFi), extending the capabilities of the device, or completely changing the data that is transferred to the host. Since the goal of the project is to keep things as open as possible, the details on how to compile kernels, create bit files, assemble FIT files and load them into the device, should be found here.

While we do have a few examples, and show how to re-create the default software loads, since this the hardware can be nearly a blank slate for your project, you can do anything you want.

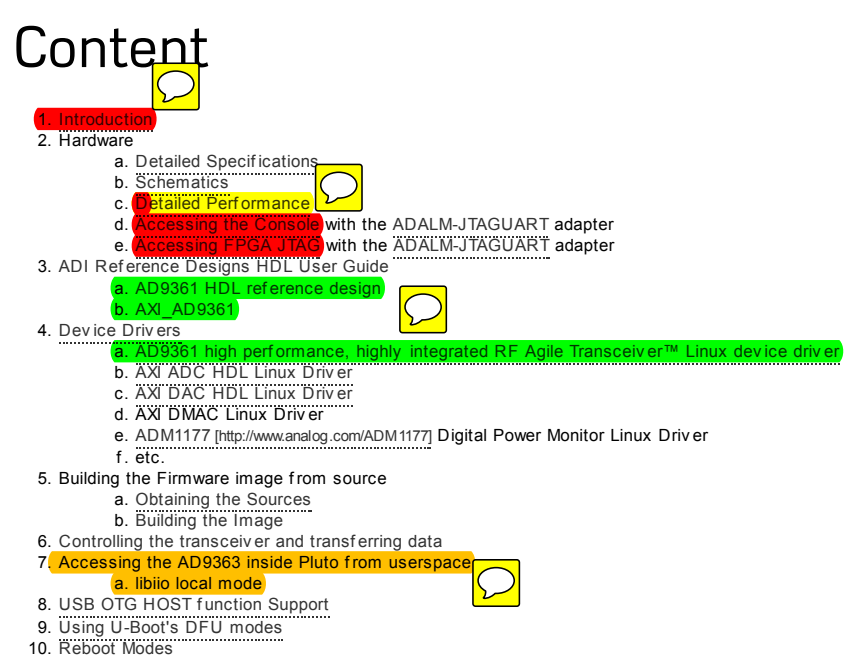

Reboot Modes

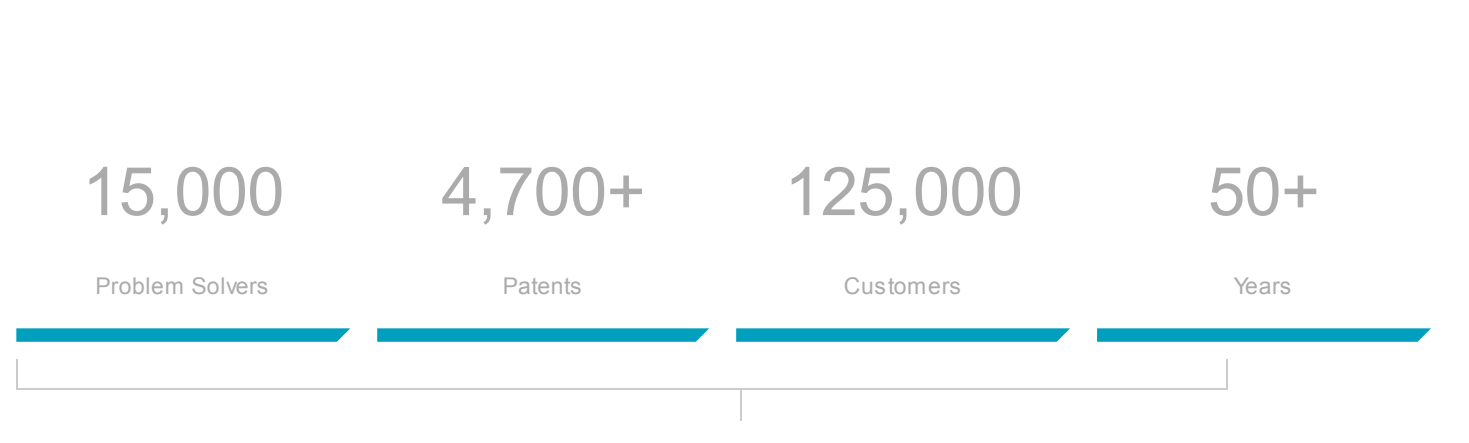

## Analog Devices. Dedicated to solving the toughest engineering challenges. Ahead of What's Possible

ADI enables our customers to interpret the world around us by intelligently bridging the physical and digital with unmatched technologies that sense, measure and connect. We collaborate with our customers to accelerate the pace of innovation and create breakthrough solutions that are ahead of what's possible.

#### See the [Innovations](http://www.analog.com/en/landing-pages/001/ahead-of-whats-possible.html)

### **SOCIAL**

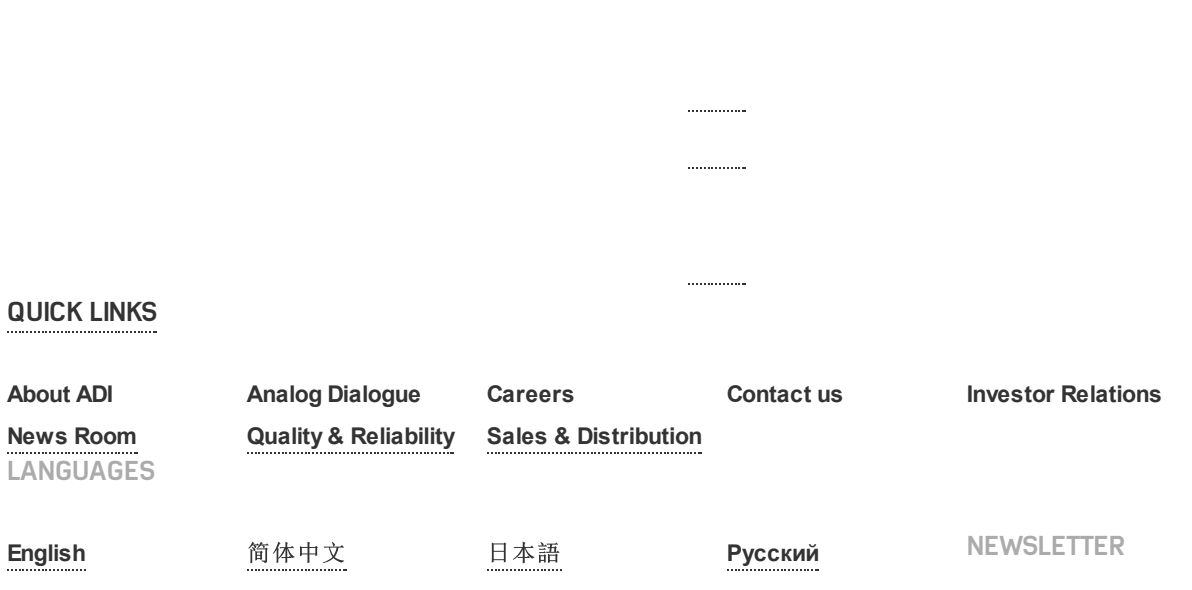

Interested in the latest news and articles about ADI products, design tools, training and events? Choose from one of our 12 newsletters that match your product area of interest, delivered monthly or quarterly to your inbox.

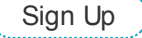

© 1995 2015 Analog Devices, Inc. All Rights Reserved

沪ICP备09046653号

[Sitemap](http://www.analog.com/en/sitemap.html) Privacy & [Security](http://www.analog.com/en/about-adi/landing-pages/001/privacy_security_statement.html) [Terms](http://www.analog.com/en/about-adi/landing-pages/001/terms_of_use.html) of use